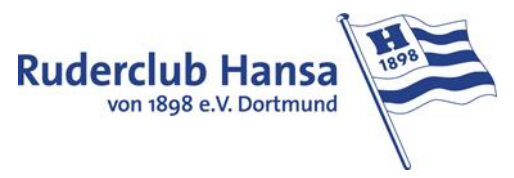

## **Live-Ergebnisse auf dem Smartphone – Anzeige Hochformat**

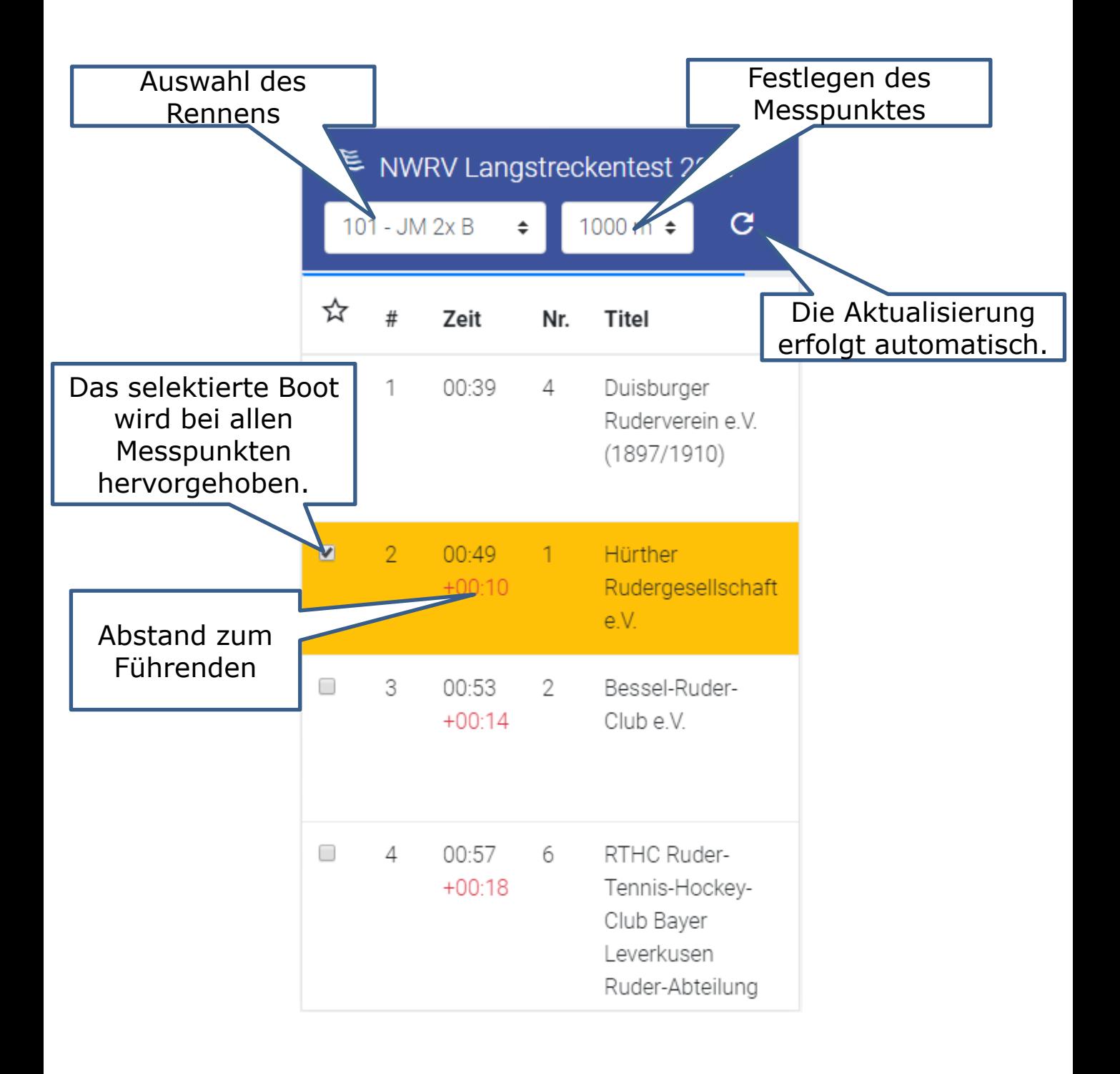

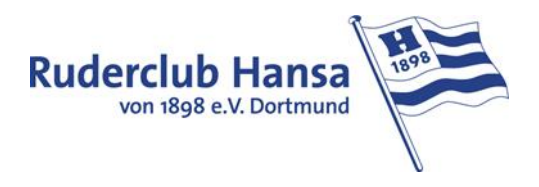

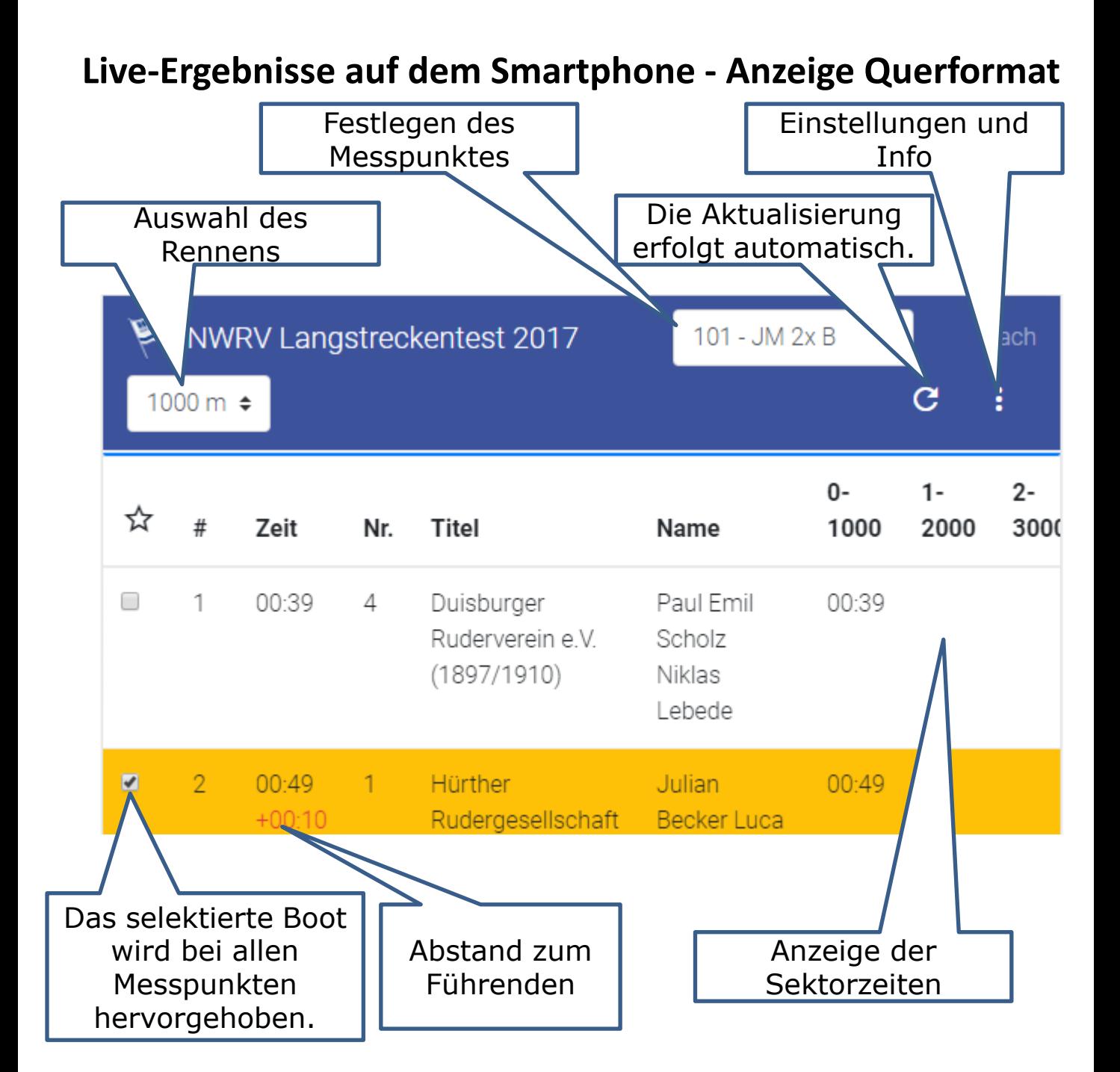